## **How To Install Ubuntu Server Gui**>>>CLICK HERE<<<

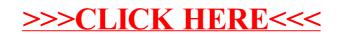